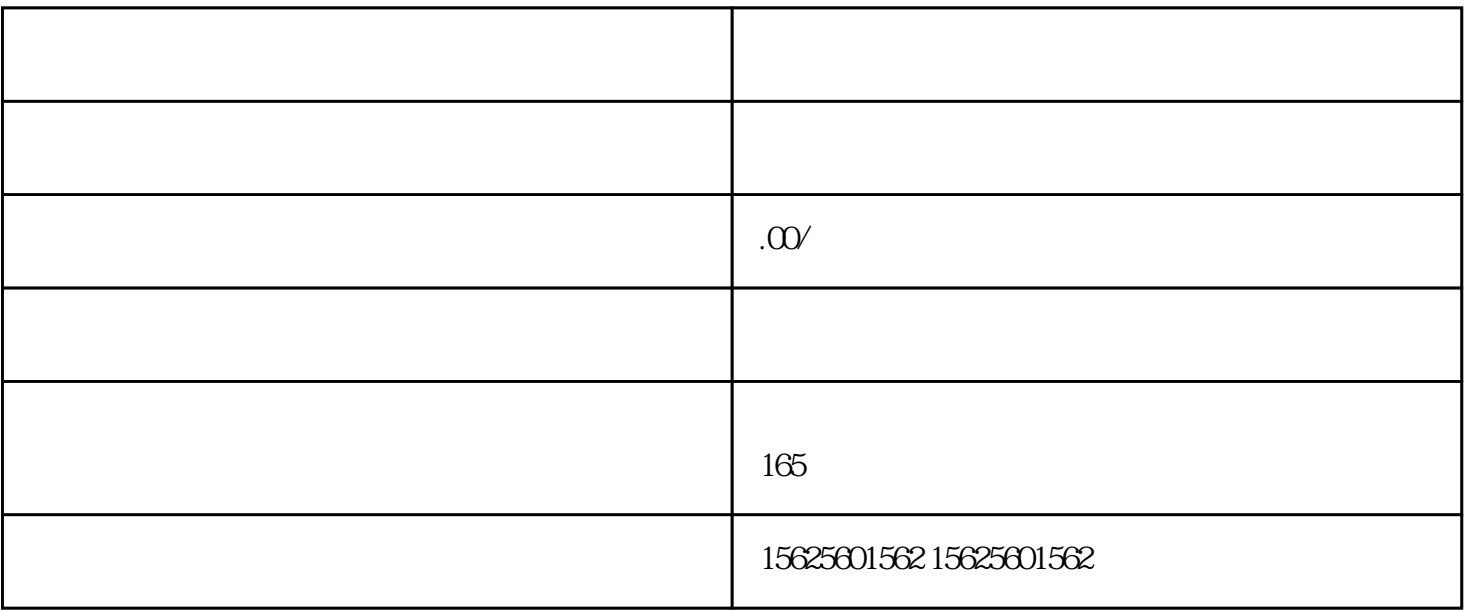

 $1$ , and  $\mathbf{r}$ 

 $2$  is the set of the set of the set of the set of the set of the set of the set of the set of the set of the set of the set of the set of the set of the set of the set of the set of the set of the set of the set of the s

 $3$ , and  $\tilde{3}$ 

 $4$ 

5、选择商店页面找到自己的小商店,确定好商品即可上架展示;

 $6$ ,

PS:部分商品是禁止售卖的,一般会有提示,那么这类商品则

 $\ddotsc$ 

 $\frac{1}{2}$ 

 $\ddotsc$